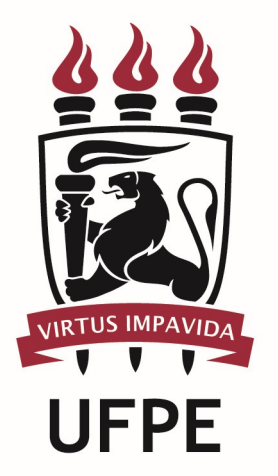

# UNIVERSIDADE FEDERAL DE PERNAMBUCO

# MANUAL DO PROCESSO

MACROPROCESSO:

PROCESSO: CONCEDER AUXÍLIO ALIMENTAÇÃO

# **SUMÁRIO**

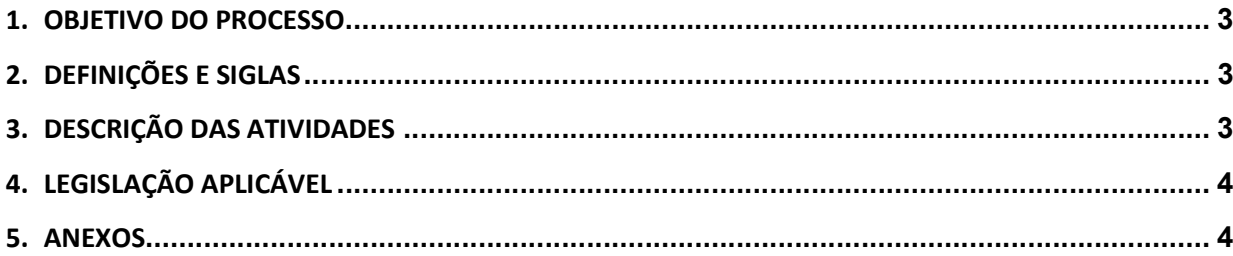

#### 1.OBJETIVO DO PROCESSO

O processo "Conceder Auxílio Alimentação" descreve como é disponibilizado o auxílio alimentação para os servidores da UFPE.

### 2.DEFINIÇÕES E SIGLAS

- **DAP:** Divisão de Análise de Processos
- **DGP:** Diretoria de Gestão de Pessoas
- **PROGEPE:** Pró-Reitoria de Gestão de Pessoas
- **SAS:** Seção de Atendimento ao Servidor
- **SDS:** Seção de Digitação do Siape
- SIAPE: Sistema Integrado de Administração de Pessoas
- **SRS:** Seção de Recrutamento e Seleção

### 3.DESCRIÇÃO DAS ATIVIDADES

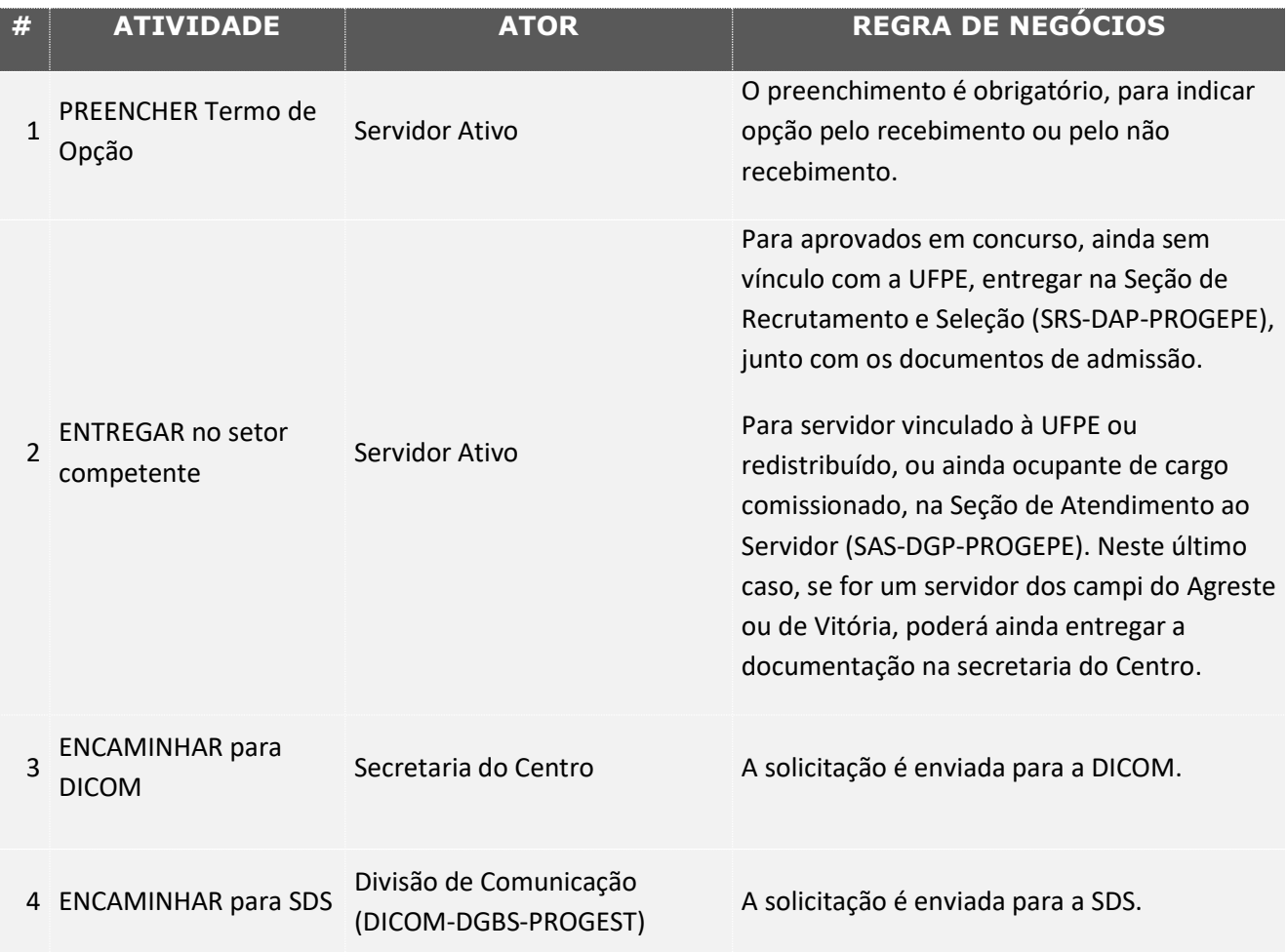

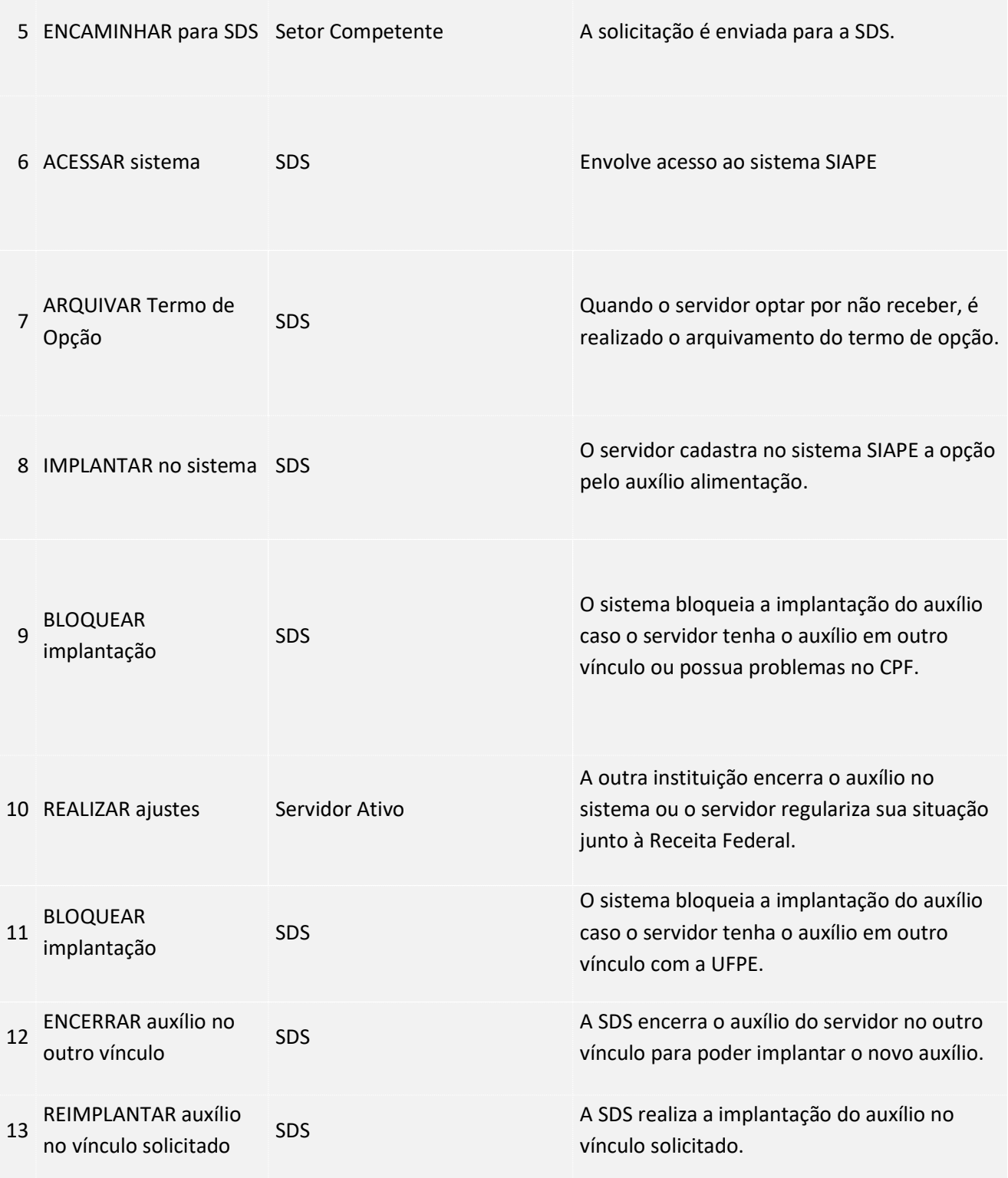

## 4. LEGISLAÇÃO APLICÁVEL

### 5.ANEXOS